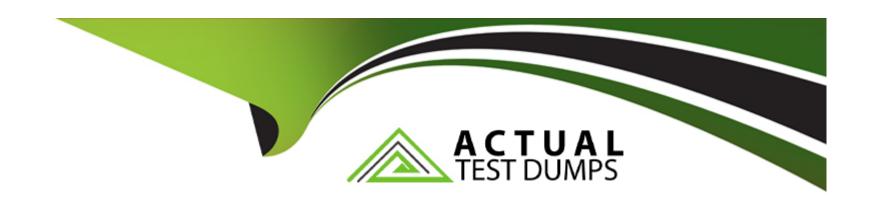

# Free Questions for Process-Automation by actualtestdumps

Shared by Mcknight on 24-05-2024

For More Free Questions and Preparation Resources

**Check the Links on Last Page** 

| Question T | ype: Mul | ltipleChoice |
|------------|----------|--------------|
|------------|----------|--------------|

Torun flows, a user must have which permission?

#### **Options:**

- A- Manage Flows
- **B-** Flow User
- C- Run Flows
- D- View Screen Flows

#### **Answer:**

С

#### **Explanation:**

To run flows, a user must have the 'Run Flows' permission (C). This permission enables users to execute flows within the Salesforce environment, allowing them to participate in automated processes and interact with flows as designed by the flow creators or administrators. Reference: Salesforce Help Documentation on User Permissions and Access to Flows.

### **Question Type:** MultipleChoice

What is the maximum versions per flow that one can create in an enterprise or unlimited edition?

### **Options:**

**A-** 100.0

**B-** 50.0

**C-** 1000.0

**D-** 900.0

#### **Answer:**

В

### **Explanation:**

The maximum number of versions per flow that one can create in an Enterprise or Unlimited Edition of Salesforce is 50 (B). This limit ensures that organizations manage their flows efficiently, encouraging the maintenance and consolidation of flow versions to optimize performance and manageability. Reference: Salesforce Documentation on Salesforce Editions and Limits.

### **Question 3**

#### **Question Type:** MultipleChoice

Which three Process Automation Settings can be found in Setup?

#### **Options:**

- A- Let Administrators resume flows with pending actions
- B- Let users select run-as another user
- C- Let users pause flows
- D- Let users resume shared flow interviews
- E- Let Administrators debug flows as other users

#### **Answer:**

A, C, D

### **Explanation:**

In Salesforce Setup, three Process Automation Settings that can be found are: A) Let Administrators resume flows with pending actions, C) Let users pause flows, and D) Let users resume shared flow interviews. These settings provide flexibility in how flows are managed and interacted with, offering capabilities such as pausing, resuming, and sharing flow interviews among users and administrators. Reference: Salesforce Setup Documentation on Process Automation Settings.

# **Question 4**

**Question Type:** MultipleChoice

Once a flow is activated, what are the two requirements for any user to run the flow?

#### **Options:**

A- Access to all the records referenced inside the flow and all the referenced fields in those records.

- B- Access to all the records referenced inside the flow.
- C- The 'Flow User' field enabled on their user detail page.
- D- The "Run Flows' user permission.

#### **Answer:**

A, D

#### **Explanation:**

Once a flow is activated, for any user to run the flow, they need access to all the records referenced inside the flow and all the referenced fields in those records (A), and they require the "Run Flows' user permission (D). These requirements ensure that users have the necessary permissions to interact with the data the flow processes and the ability to execute flows within the Salesforce environment. Reference: Salesforce Help Documentation on Flow Execution and User Permissions.

### **Question 5**

**Question Type:** MultipleChoice

Salesforce Administrator would like to build a process to ask customers ten different questions when on a call with marketing users. Questions are based on the country and account language

preference if the prospect is already a customer. How could the Administrator meet this requirement?

#### **Options:**

- A- Write Apex code to show the questions automatically.
- B- Create a process builder to display questions based on country and language.
- C- Create a custom object for Questions and another object for answers, then use LWC to display questions dynamically.
- D- Create a flow to display questions based on country and language.

| - |   |    |    |   |    |  |
|---|---|----|----|---|----|--|
| Λ |   | CI | A  |   | 10 |  |
| Α | ш | 2  | vv | ㄷ |    |  |

D

### **Explanation:**

To ask customers different questions based on the country and account language preference, the Administrator could create a flow (D). A flow can dynamically display questions based on criteria such as country and language, making it an ideal solution for interactive questioning during calls with marketing users. This approach leverages the power of Salesforce Flow to handle complex logic and user interactions without the need for custom code or external objects. Reference: Salesforce Help Documentation on Flow Builder.

#### **Question Type:** MultipleChoice

What does a Constant resource do?

#### **Options:**

- A- It displays text input.
- B- It displays static text to the user.
- C- It allows to configure logic to change the data type.
- D- It stores a fixed value that can be used throughout the flow.

#### **Answer:**

D

#### **Explanation:**

A Constant resource in Salesforce Flow stores a fixed value that can be used throughout the flow (D). Constants are used to hold values that do not change during the flow's execution, providing a way to reuse static values in multiple places within a flow without the need to redefine them each time. This can simplify flow design and make flows easier to maintain. Reference: Salesforce Help Documentation on Flow Resources.

#### **Question Type:** MultipleChoice

The architect is designing a flow where a screen flow is used to create a contact and display a confirmation screen. While the confirmation screen is displayed, remote API is invoked to update the contact in the external system. The update fails. How should the architect resolve the design?

### **Options:**

- A- Add error handling mechanism to the flow and test often and early.
- B- Use a separate transaction to update the contact in the external system.
- C- Use Apex since updating a contact in the remote system is not possible in flow.
- D- Use the Process builder instead of flow.

#### **Answer:**

#### **Explanation:**

In the scenario where a remote API update fails after creating a contact through a screen flow, incorporating an error handling mechanism within the flow is essential. This allows the flow to gracefully handle exceptions and errors, providing feedback or rollback options as necessary. Regular testing during the development phase helps identify potential issues early, ensuring the flow functions as intended upon deployment. Reference: Salesforce Help - Add Fault Handling to Your Flow

### **Question 8**

**Question Type:** MultipleChoice

In which three ways can a flow designer distribute flows that involve user interaction?

#### **Options:**

- A- Microservice Frame
- **B-** Flow actions
- **C-** Custom Lightning web components

- D- Field Portal Mobile App
- E- Lightning pages

#### **Answer:**

B, C, E

#### **Explanation:**

Flows involving user interaction can be distributed in several ways, including through Flow actions (quick actions that launch a flow), embedding in Custom Lightning Web Components (LWCs) for more complex UIs or specific functionality, and adding to Lightning Pages via the Lightning App Builder for visibility on record, app, home, and other page types. Reference: Salesforce Help - Distribute Flows

### **To Get Premium Files for Process-Automation Visit**

https://www.p2pexams.com/products/process-automation

# **For More Free Questions Visit**

https://www.p2pexams.com/salesforce/pdf/process-automation

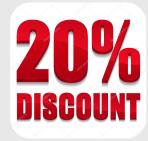